Smart Image Recovery With Full Keygen Free Download [Mac/Win]

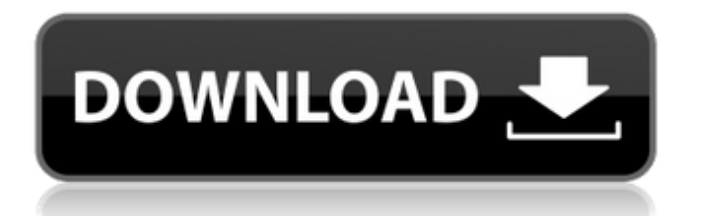

# **Smart Image Recovery Crack Activation Key [Win/Mac]**

This application searches for photos and other files that have been deleted from your hard drive and restores them to their original location. It can detect and recover deleted images stored in any file type, such as JPEG, PNG, GIF. You can search specific folders or the entire system. Free version features limited search and scan. A paid version includes more powerful searching and recovery options. RecoveryMBR.exe Description: RecoveryMBR.exe is a small and simple tool that helps you to recover the original MBR and GPT tables, even in impossible conditions. RecoveryMBR.exe is a simple program and easy to use, which helps you to recover the original MBR and GPT tables, even in impossible conditions. Please note that the program does not repair the MBR or GPT tables and does not help you to fix the bootloader, it is only recovery tool. RecoveryMBR.exe has an easy and intuitive user interface. It also works very fast and does not require any technical knowledge and experience. RecoveryMBR.exe can be used to help you to recover the original MBR and GPT tables in the following cases: Physical - Disk partition becomes unreadable after a power failure. It used to work on all operating systems supported by Windows. However, if your hardware has some other logical or physical problems that prevent the operating system from booting and loading an OS image, this program will not help you to restore the original MBR and GPT tables. Soft - In case of the so-called "bad" (corrupt) OS boot sector, this tool will also not help you to recover it. Physical - Disk volume becomes unreadable after a power failure. It worked on all operating systems supported by Windows. However, if your disk is damaged (damaged sectors or scratched disk surface) and the OS image is not available anymore, this program will not help you to fix the bootloader and load the OS image into memory. Soft - In case of the so-called "bad" (corrupt) OS boot sector, this tool will also not help you to fix it. Physical - Disk volume becomes unreadable after Windows was installed over it. If the original volume was not prepared in the first place (was not partitioned or formatted), and Windows has been installed over the disk, this tool will not help you to restore the original MBR and GPT tables. Soft - In case of the so-called "bad" (corrupt) OS boot sector, this tool will

#### **Smart Image Recovery Crack + Activator Download**

Smart Image Recovery is a freeware recovery tool that enables you to restore your deleted images. Smart Image Recovery will help you to recover all the image files from your computer hard drive. It can help you to recover files which have been deleted by accidental deletion, formatting, virus attack, system crash, etc. You can also recover all image files on your mobile phone without iTunes backup. -- A.I.M. Image Magic Photo Recovery can help you to recover lost photos, music, and video files from many kinds of devices, including digital camera, digital camcorder, mp3 player, memory card and camera software. -- SystemMate Photo Recovery can help you to recover pictures, video files, music, documents and etc from your iPod, digital camera, digital camcorder, external USB hard drive, digital video recorder, memory card and other USB storage. -- FotoRecovery can help you to recover lost or deleted photos, videos, music and other files from the computer, memory card, digital camera, digital camcorder, mobile phone and other digital devices. Image Recovery Speedup uses a complex algorithm to identify the photos, videos, and other images that you want to recover and carry out the recovery process. With the help of our patented algorithm, you can recover all the images from your lost and deleted photos, videos, and albums on your hard drive. You can also recover all the images on your memory cards, USB stick, CD/DVD disks, backup drives, and on your portable devices such as iPod, cell phone, digital camera, and other devices. No other software can perform faster and faster when your computer is recovering and clearing. You will be able to recover lost or deleted images and files one by one. What's more, you will not have to worry about computer crashes or system errors, because our program is all about full system protection. Also, the interface of this application is intuitive and powerful, you can easily find the source of lost images on your PC or external hard drive. If you are about to restore lost and deleted files, then the software is definitely worth trying. What's more, the trial version of the application is compatible with most of

the Windows (Vista, 2008, XP, 2000), macOS (10.8 and above) and Linux (Xubuntu, Ubuntu, Mint, Debian, Fedora, Slackware, Arch, OpenSUSE). Image Recovery Speedup Features: 1. Recover all lost and deleted images, videos b7e8fdf5c8

### **Smart Image Recovery Crack For Windows**

Is your life way too hectic to keep track of all your important images? Do you want to store all your 'treasures' safely and then recover them later if they get damaged or deleted? With Smart Image Recovery you don't have to stress about losing your precious memories anymore. It will help you search for all your lost photos, your videos, and all your raw files, even your JPG photos converted to PDFs or JPGs. Smart Image Recovery can also scan your hard drive and export photos to the folder, or save them directly to your desktop. You can also restore photos from media and documents. Thanks to the cloud, you can access your files remotely and share them over the web. What's more, you can specify the folder where the files will be saved or restored. You can also transfer files back to the original place by just pressing the 'Transfer' button. Smart Image Recovery is absolutely free to try and is absolutely compatible with all versions of Windows. How do I get started with Smart Image Recovery? The application is completely free and is compatible with Windows 7 and later. You can get started with Smart Image Recovery right away. We'll provide you with a clean and fast installation process; just follow the steps below: 1. Just download and install Smart Image Recovery 2. Once installed, run Smart Image Recovery With Smart Image Recovery you don't have to stress about losing your precious memories anymore. It will help you search for all your lost photos, your videos, and all your raw files, even your JPG photos converted to PDFs or JPGs. Smart Image Recovery can also scan your hard drive and export photos to the folder, or save them directly to your desktop. You can also restore photos from media and documents. Thanks to the cloud, you can access your files remotely and share them over the web. What's more, you can specify the folder where the files will be saved or restored. You can also transfer files back to the original place by just pressing the 'Transfer' button. Smart Image Recovery is absolutely free to try and is absolutely compatible with all versions of Windows. How do I get started with Smart Image Recovery? The application is completely free and is compatible with Windows 7 and later. You can get started with Smart Image Recovery right away. We'll provide you with a clean and fast installation process

## **What's New In Smart Image Recovery?**

Perfect Backup 9.5.3.1155 Advanced Fully Automatic System Back up Tool is created for Windows users to back up and restore their personal computer or any computer system on a schedule. It can not only backup user profile, system registry, system files, application files to cloud server, but also can back up USB, external hard disk and other external hard disk at the same time. It can help you backup USB, external hard disk and other external hard disk on Windows 8, Windows 7, Vista, XP, Mac OS X, Linux and other Windows OS systems. Every time you change something on your personal computer or laptop, be it an application or the system, you could end up losing this file. With the help of a backup system, you can easily recover data from your hard drive in case you accidentally delete them. The conventional system backup tool usually prompts you to select the files and folders you want to back up first, and then they can be automatically saved and transported to the backup medium you have specified. And the backup window is already shown on your desktop. This is perfect for those who have no idea about the technical specifications of their computer systems. Using the online backup system you can also send your backup to online server. So, you can still use the backup even if you are offline. Moreover, it is possible to select the files you want to back up and protect into individual categories so you can easily retrieve the specific files. It also supports backing up to cloud server and external hard drive as well as backing up to network drives. You can take full advantage of the automatic backup system and take your computer or laptop system backup in a convenient way. Note: The security-sensitive data such as credit card number, password, e-mail address, and the others can be protected by BitLocker Drive Encryption so that it can be safely stored without loss when backing up your computer. BitLocker Drive Encryption: Perfect Backup can help you protect your sensitive data such as credit card number, password, e-mail address, etc., so that they can be safely stored without loss when you take your computer backup. Key Features:  $\cdot$ 

Unprecedentedly high speed – Perfect Backup contains the patented Turbo Backup technology, which works in real time, without requiring to first scan the whole drive. This allows perfect backup to complete within 2-5 minutes · Even faster on modern hard drives – Perfect Backup can backup up to 450 GB in a single run. That means you

## **System Requirements For Smart Image Recovery:**

Recommended: Pro: The Fall of Oriath review was one of the first reviews I have done as a new reviewer in the Guild Wars 2 community. I first started using The End as a convenient place to save out of the game before hitting my daily cap, but I quickly got used to saving outside of the zone. For this review I was planning to save somewhere else and play the first 2 chapters before returning to do the review. But I was getting quite a few graphics issues that I noticed after saving. I then decided to try and play through the whole

[https://xn--traspasosenespaa-lub.com/wp-](https://xn--traspasosenespaa-lub.com/wp-content/uploads/2022/07/Netplayback__Crack___With_Full_Keygen_2022.pdf)

[content/uploads/2022/07/Netplayback\\_\\_Crack\\_\\_\\_With\\_Full\\_Keygen\\_2022.pdf](https://xn--traspasosenespaa-lub.com/wp-content/uploads/2022/07/Netplayback__Crack___With_Full_Keygen_2022.pdf)

<https://43gear.com/desktop-lock-business-crack-updated-2022/>

<https://www.furbabyt-shirts.com/wp-content/uploads/2022/07/renpati.pdf>

<https://speakerauthorblueprint.com/2022/07/04/save-clipboard-here-crack-free-download-mac-win/> <https://educationnews.co.ke/advert/yar-desktop-free/>

[https://www.doverny.us/sites/g/files/vyhlif4341/f/pages/2022\\_final\\_assessment\\_tax\\_roll.pdf](https://www.doverny.us/sites/g/files/vyhlif4341/f/pages/2022_final_assessment_tax_roll.pdf)

[https://www.town.hull.ma.us/sites/g/files/vyhlif3286/f/uploads/hull\\_parking\\_regulations\\_notice\\_for\\_20](https://www.town.hull.ma.us/sites/g/files/vyhlif3286/f/uploads/hull_parking_regulations_notice_for_2021.pdf) [21.pdf](https://www.town.hull.ma.us/sites/g/files/vyhlif3286/f/uploads/hull_parking_regulations_notice_for_2021.pdf)

<https://wo-finde-ich.net/wp-content/uploads/2022/07/BWTracker.pdf>

<https://fennylaw.com/nfsdigitalclock01-crack-activation-free-download-pc-windows/>

[https://bbv-web1.de/wirfuerboh\\_brett/advert/browser-cache-information-2-20-crack-activation-key/](https://bbv-web1.de/wirfuerboh_brett/advert/browser-cache-information-2-20-crack-activation-key/)

[https://myinfancy.com/upload/files/2022/07/muj4KnncVd5yFabA4PyW\\_04\\_567305395b482c83de682](https://myinfancy.com/upload/files/2022/07/muj4KnncVd5yFabA4PyW_04_567305395b482c83de682b52602db1fd_file.pdf) [b52602db1fd\\_file.pdf](https://myinfancy.com/upload/files/2022/07/muj4KnncVd5yFabA4PyW_04_567305395b482c83de682b52602db1fd_file.pdf)

<http://postbaku.info/?p=18056>

[http://www.ecomsrl.it/wp-content/uploads/2022/07/Partition\\_Resizer.pdf](http://www.ecomsrl.it/wp-content/uploads/2022/07/Partition_Resizer.pdf)

<http://blackbeargoaly.com/?p=13472>

[https://protelepilotes.com/wp-content/uploads/2022/07/Kigo\\_Netflix\\_Downloader-1.pdf](https://protelepilotes.com/wp-content/uploads/2022/07/Kigo_Netflix_Downloader-1.pdf)

<https://www.reperiohumancapital.com/system/files/webform/gottmyc35.pdf>

[https://wheeoo.org/upload/files/2022/07/9ZfPB4Xf6Z8bYie5Y4fm\\_04\\_d5d3fcbe7470dc8c5e3cc82df0b](https://wheeoo.org/upload/files/2022/07/9ZfPB4Xf6Z8bYie5Y4fm_04_d5d3fcbe7470dc8c5e3cc82df0b37719_file.pdf) [37719\\_file.pdf](https://wheeoo.org/upload/files/2022/07/9ZfPB4Xf6Z8bYie5Y4fm_04_d5d3fcbe7470dc8c5e3cc82df0b37719_file.pdf)

[https://waappitalk.com/upload/files/2022/07/sgVbLu1yXWDathA2fCxb\\_04\\_fede0eaae0580f9c4b3af13](https://waappitalk.com/upload/files/2022/07/sgVbLu1yXWDathA2fCxb_04_fede0eaae0580f9c4b3af13db8224b1b_file.pdf) [db8224b1b\\_file.pdf](https://waappitalk.com/upload/files/2022/07/sgVbLu1yXWDathA2fCxb_04_fede0eaae0580f9c4b3af13db8224b1b_file.pdf)

<https://www.chimfab.com/adware-justfindit-removal-tool-crack-full-version-3264bit-latest-2022/> [https://www.uplandboro.org/sites/g/files/vyhlif5111/f/pages/press\\_release\\_for\\_2nd\\_ext\\_of\\_customer\\_s](https://www.uplandboro.org/sites/g/files/vyhlif5111/f/pages/press_release_for_2nd_ext_of_customer_support_1.pdf) [upport\\_1.pdf](https://www.uplandboro.org/sites/g/files/vyhlif5111/f/pages/press_release_for_2nd_ext_of_customer_support_1.pdf)